## ЕДСТВ ПО ДИСЦИПЛІ<br>⁄I 2017 г.<br>ЧЕНИЯ <u>очная</u> ПРИЕМ 2017 г.<br>⁄ИА ОБУЧЕНИЯ <u>очная</u> рОНД ОЦЕНОЧНЫХ СРЕД<br>ПРИЕМ<br>ФОРМА ОБУЧ

# Программные средства профессиональной деятельности

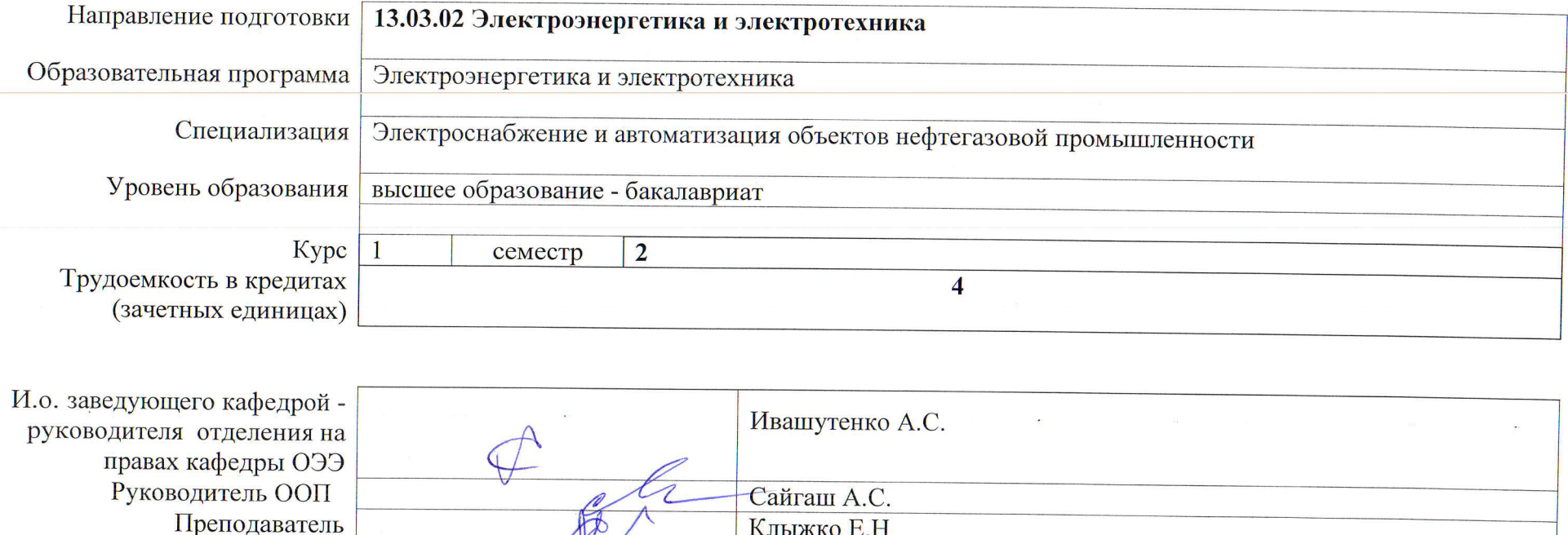

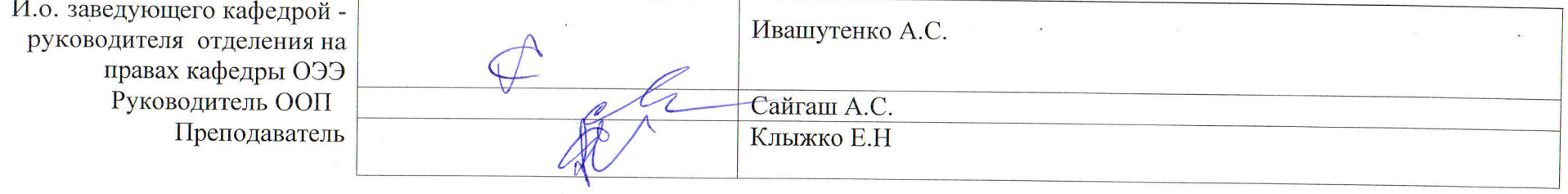

2020 г

## 1. Роль дисциплины «Программные средства профессиональной деятельности» в формировании компетенций выпускника:

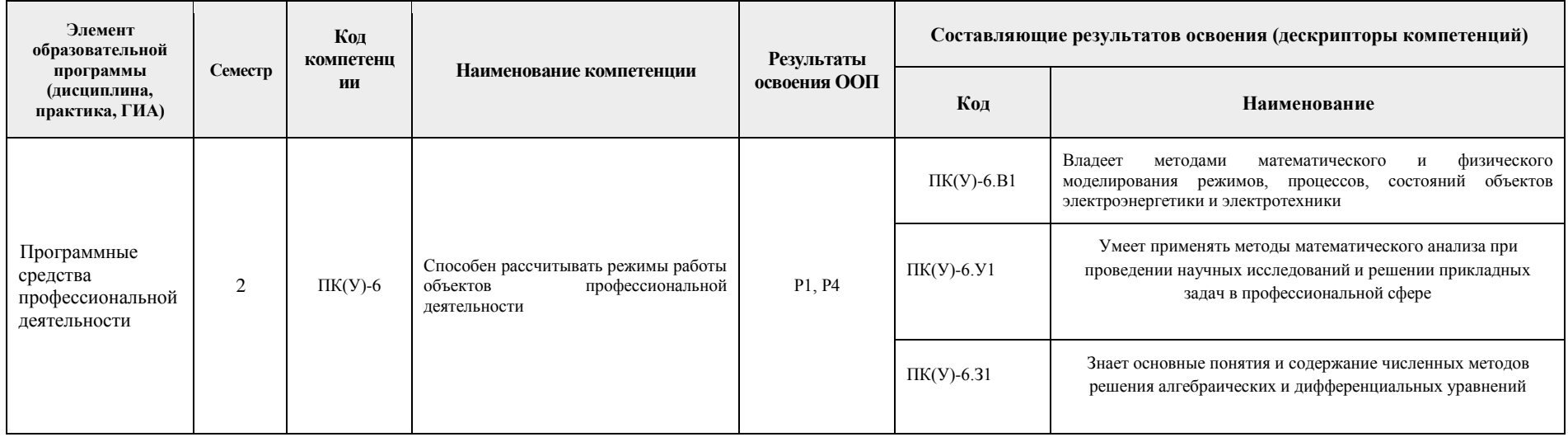

#### **2. Показатели и метолы опенивания**

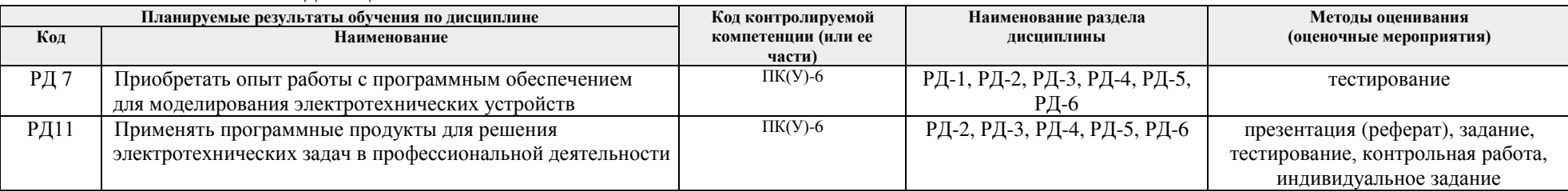

### 3. Шкала оценивания

Порядок организации оценивания результатов обучения в университете регламентируется отдельным локальным нормативным актом -«Система оценивания результатов обучения в Томском политехническом университете (Система оценивания)» (в действующей редакции). Используется балльно-рейтинговая система оценивания результатов обучения. Итоговая оценка (традиционная и литерная) по видам учебной деятельности (изучение дисциплин, УИРС, НИРС, курсовое проектирование, практики) определяется суммой баллов по результатам текущего контроля и промежуточной аттестации (итоговая рейтинговая оценка - максимум 100 баллов).

Распределение основных и дополнительных баллов за оценочные мероприятия текущего контроля и промежуточной аттестации устанавливается календарным рейтинг-планом дисциплины.

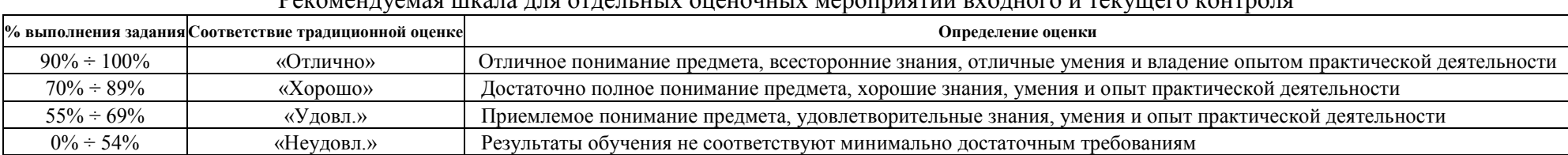

#### **D**OYOUTVOIOS UWOTO THE OTIOHULW OUQUOUU W IODOTINIST

## Шкала для оценочных мероприятий и дифференцированного зачета / зачета

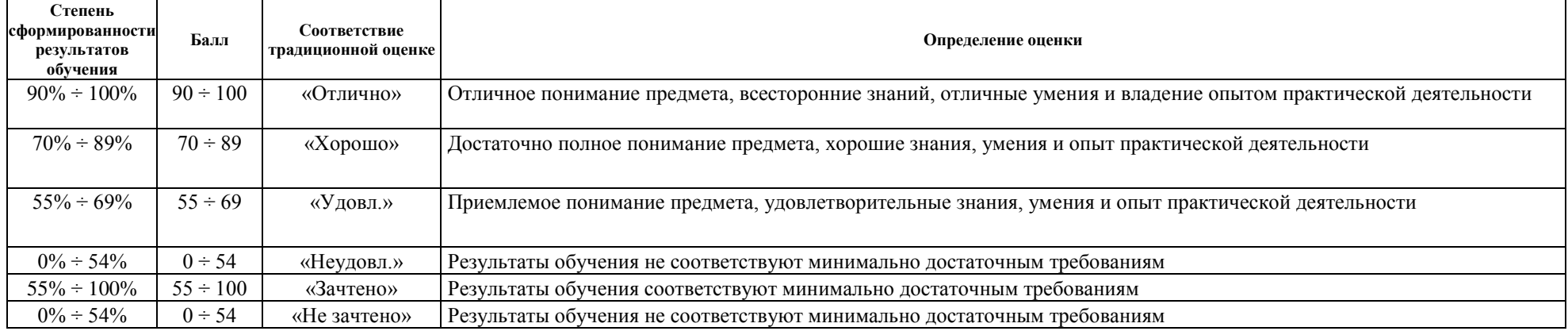

## 4. Перечень типовых заданий

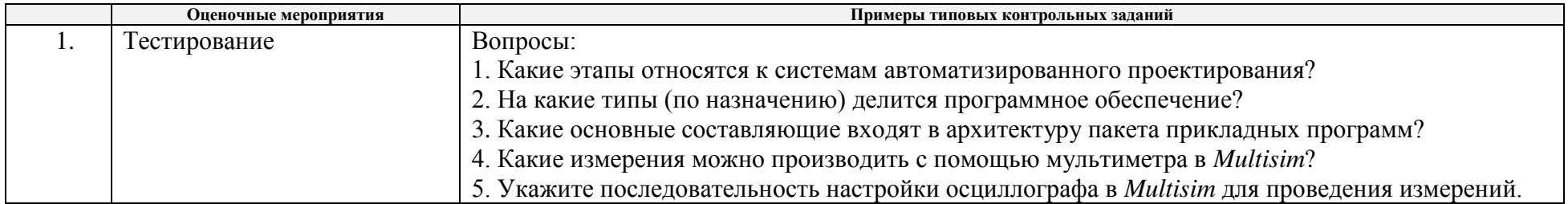

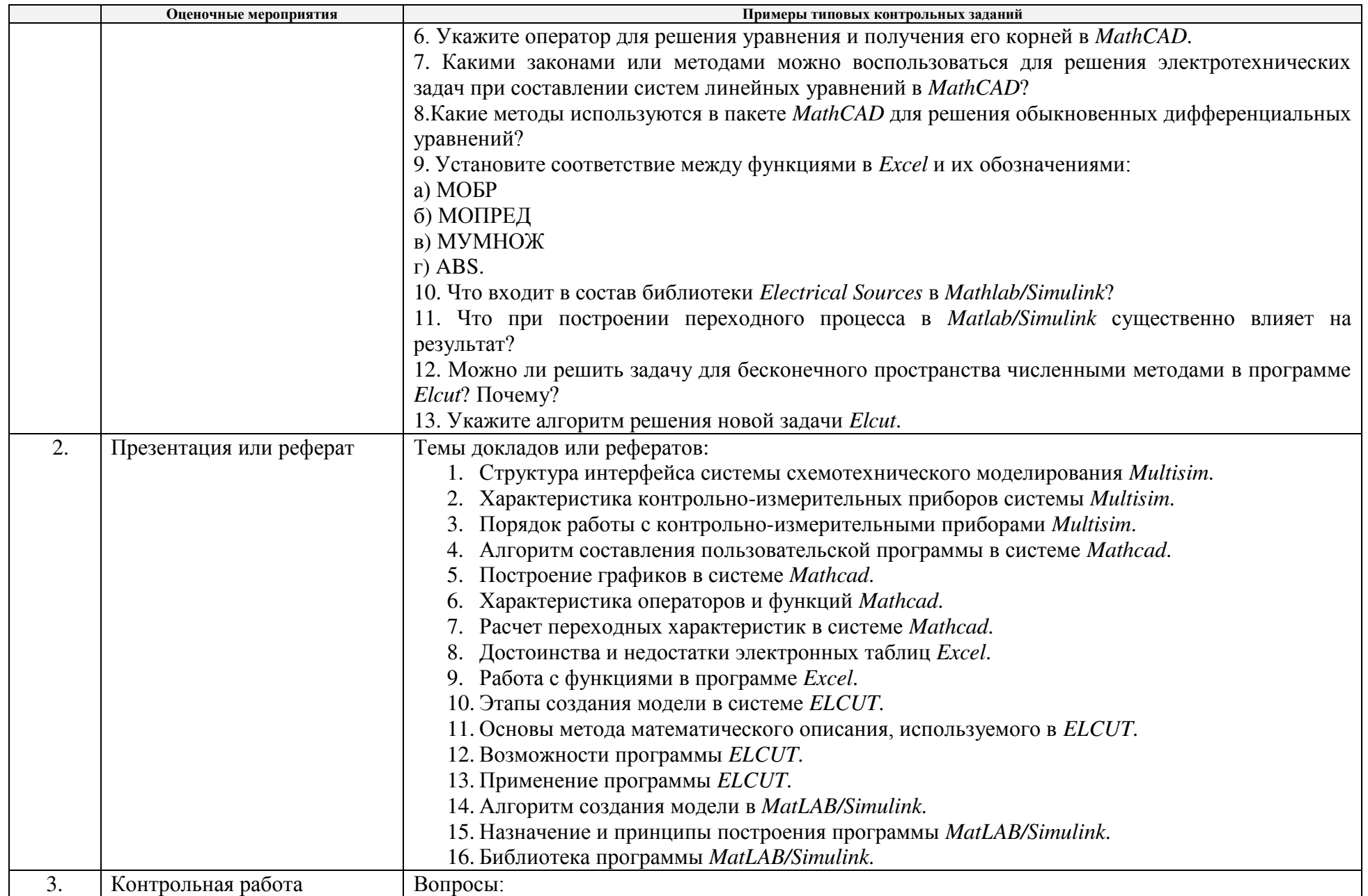

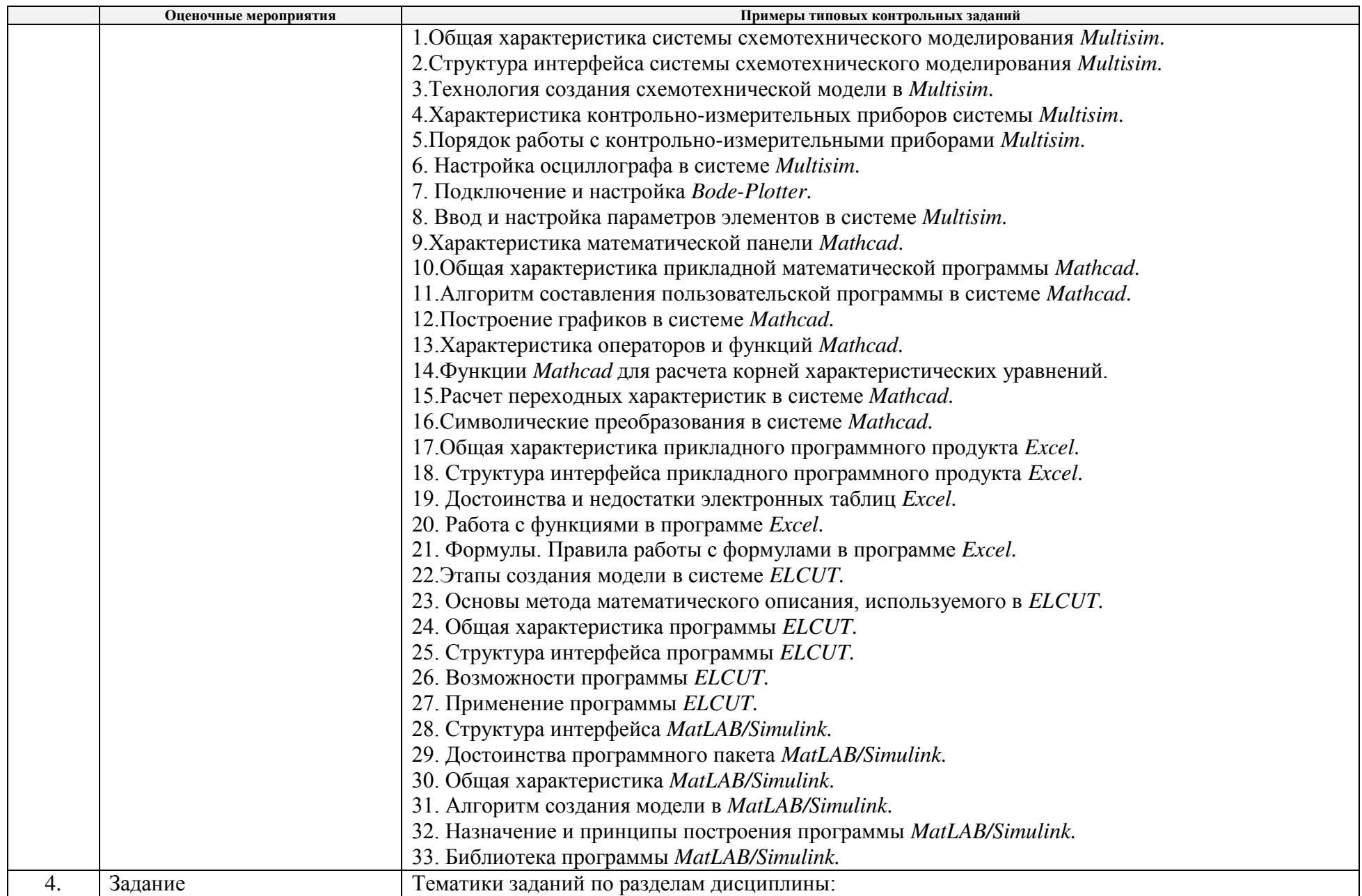

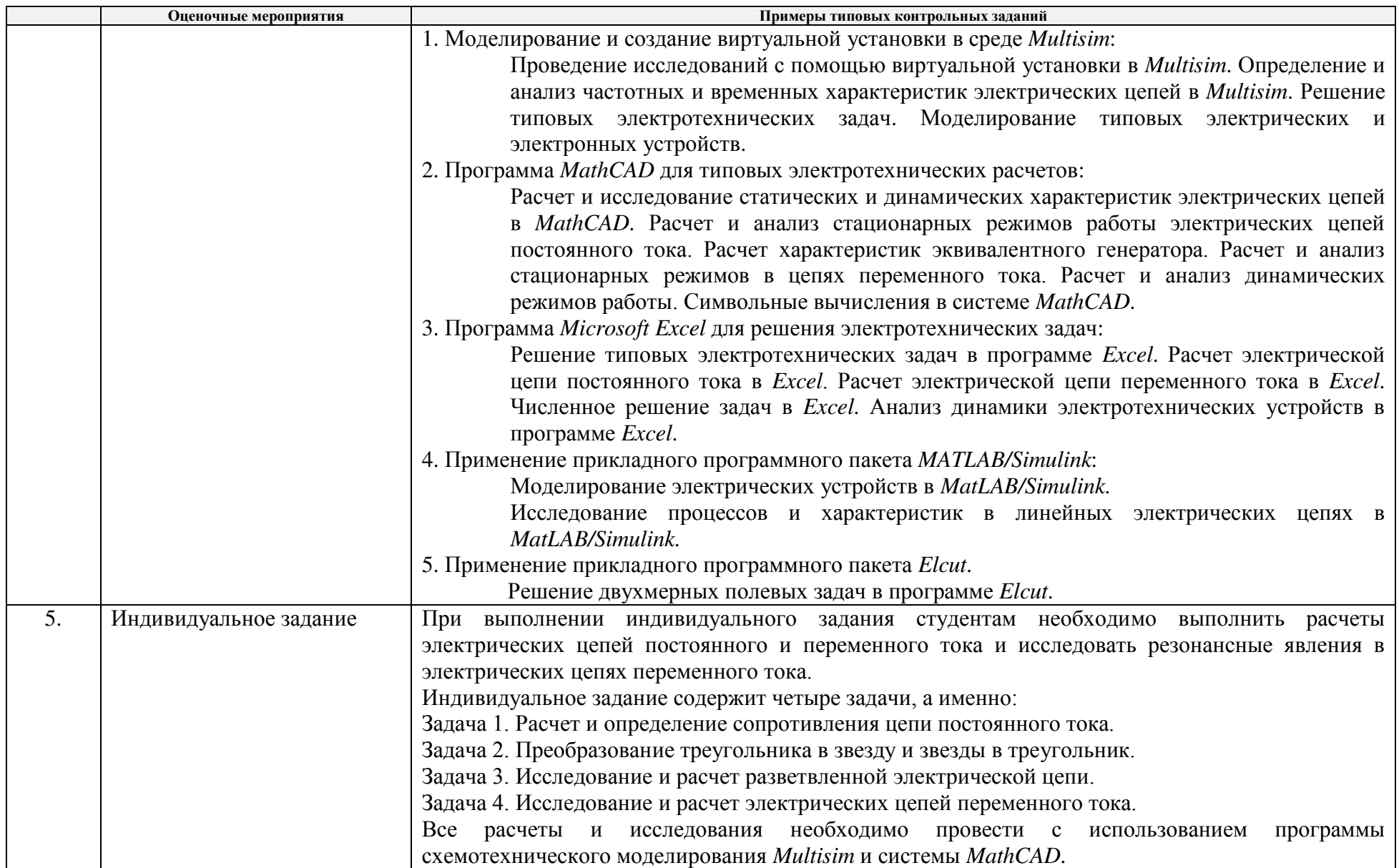

## 5. Методические указания по процедуре оценивания

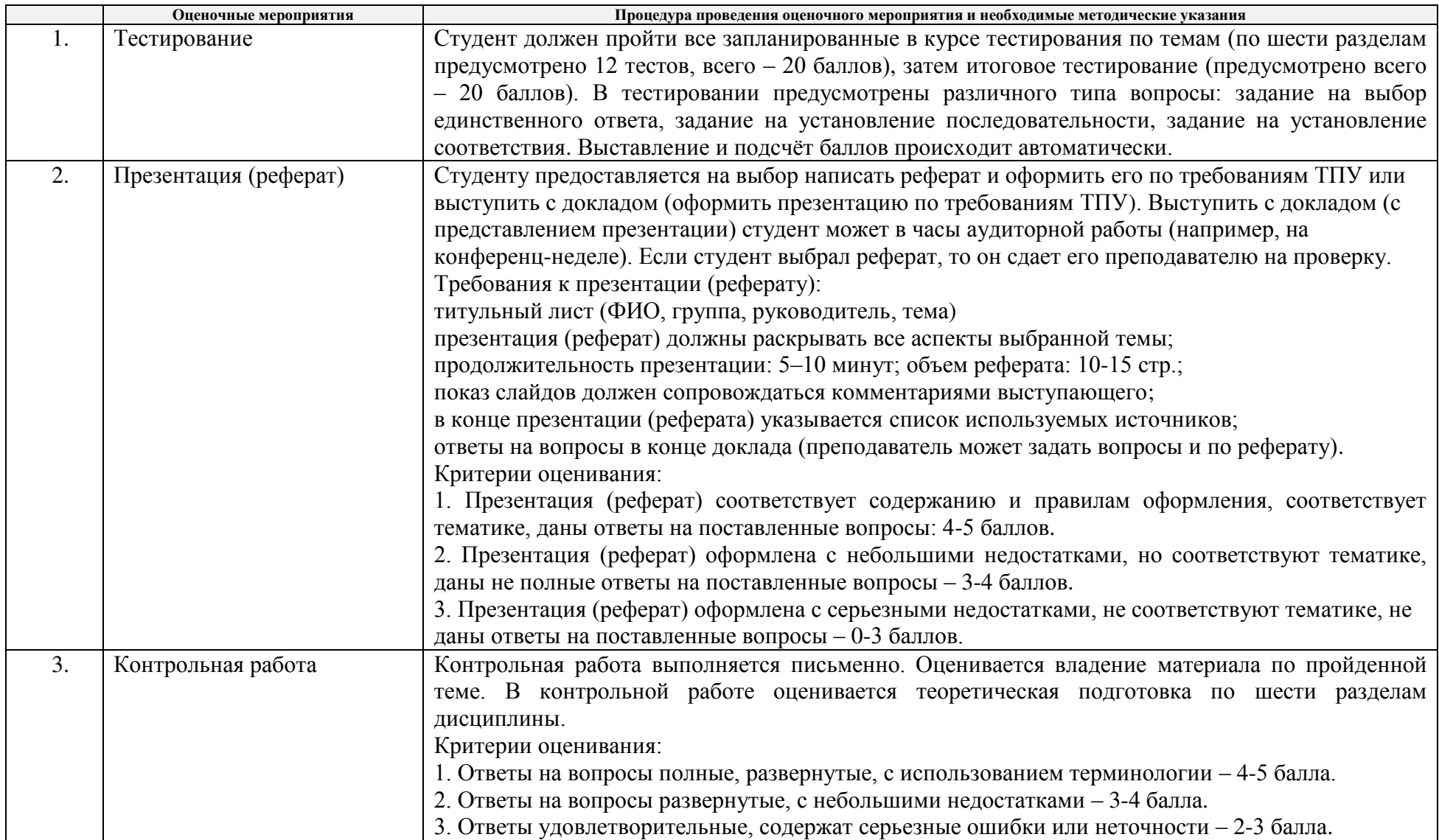

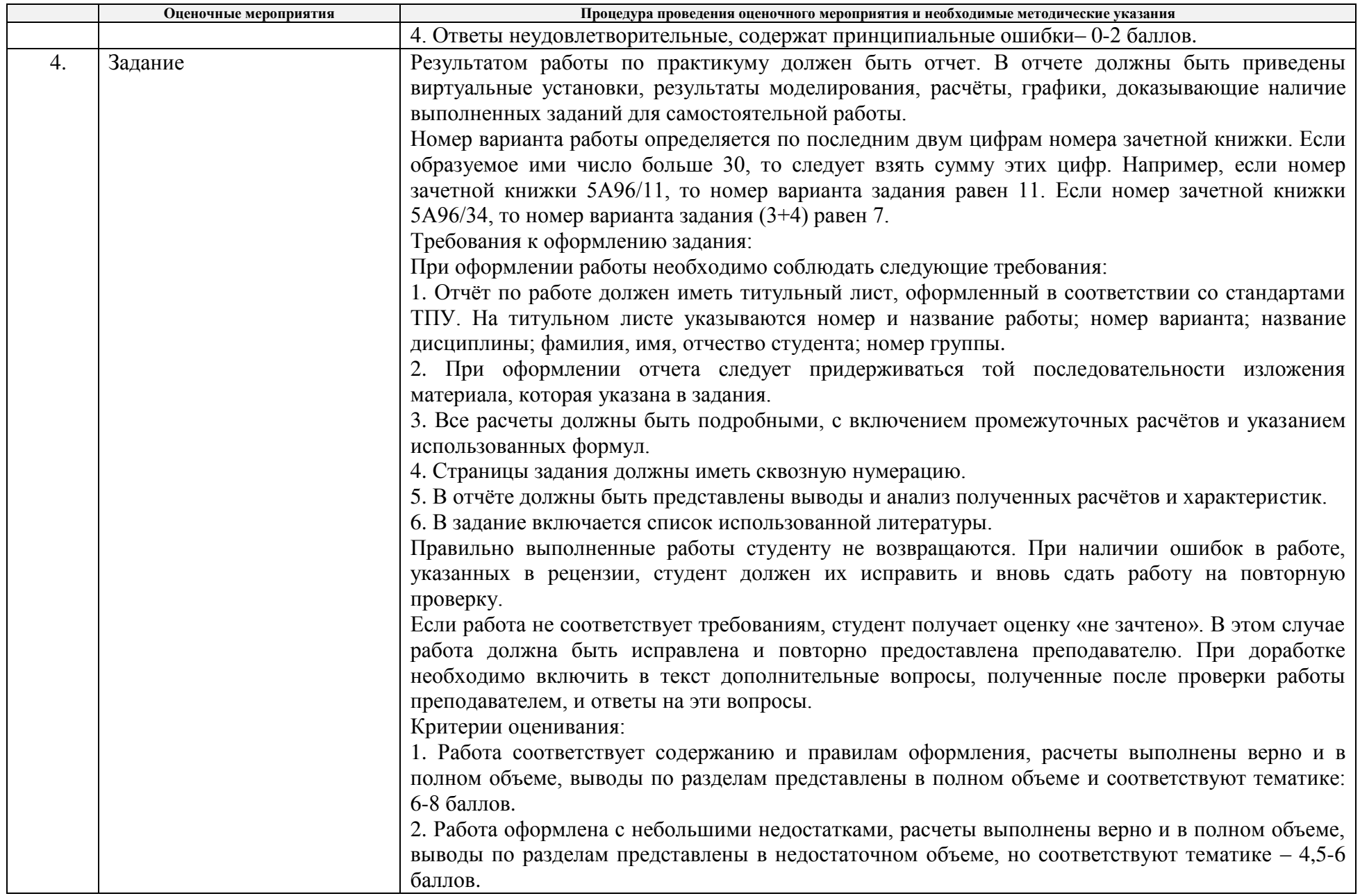

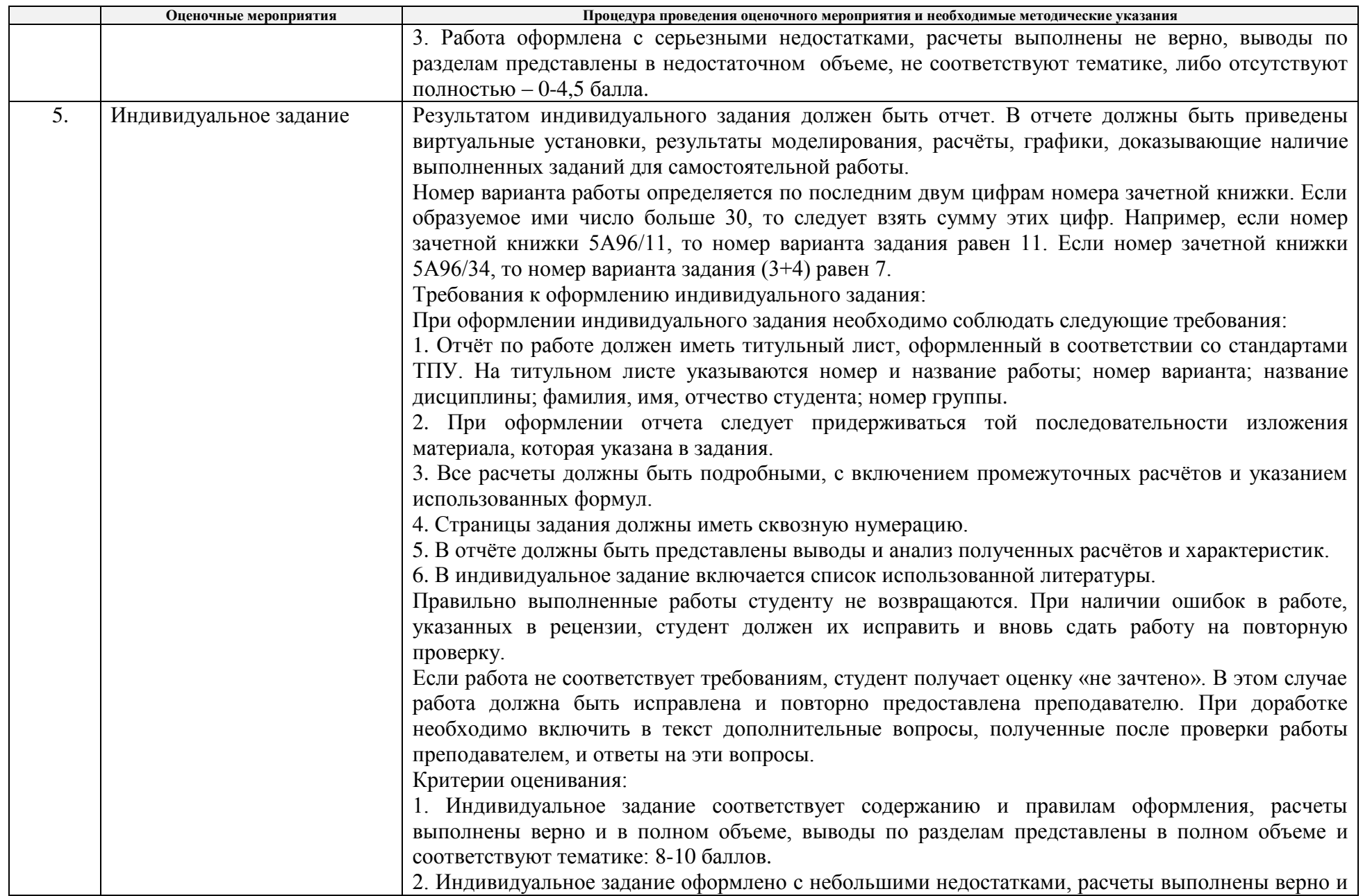

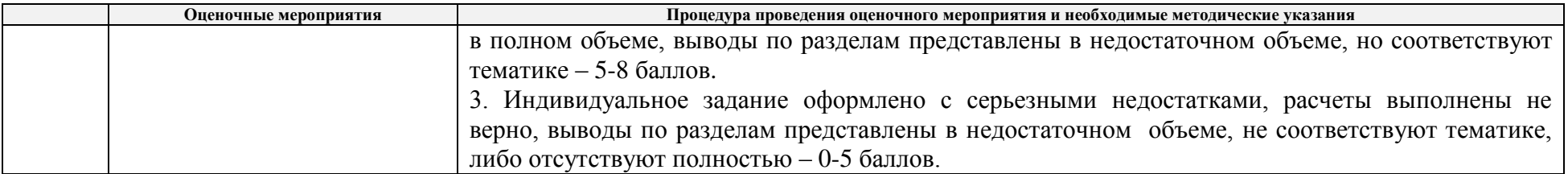